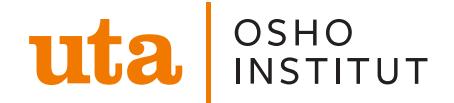

Yin Yoga und Stille mit meditativer Livemusik - Onlinekurs Workshop für Inneneinkehr und persönliche Regulation

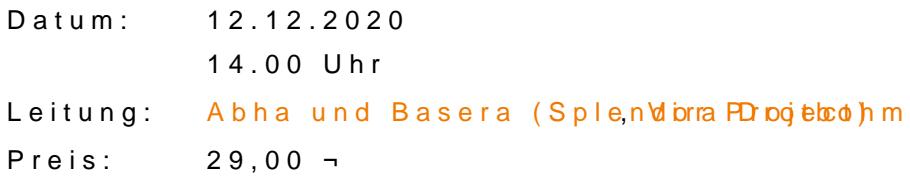

[» Link zur Kursbeschreibung](https://www.oshouta.de/de/angebot/yin-yoga-und-stille-mit-meditativer-livemusik-onlinekurs) und Online-Buchung

## Seminarbeschreibung

Dieser Workshop ist der Inneneinkehr und der persönlichen Regulation gewidmet. Wir beginnen in Stille und werden präsent mit dem, was sich durch Herz und Kop sich auf allen Ebenen zu fühlen und sich mit liebevollem Blick da abzuholen, wo Achtsames Yinyoga lässt uns eine sanfte Dehnpraxis geniessen und wird von der live begleitet.

Ein warmer meditativer Raum wird online geschaffen, um auch von Zuhause aus kultivieren.

 ¬ 29 Der Workshop geht von 14:00 16:00 Uhr mind. Teilnehmeranzahl 7

Hier eine kleine Anleitung für die Buchung unserer Kurse:

Um zu buchen, klickst du ganz einfach im Kalender unter der Beschreibung den I Weiter, bis du dich bei Fitogram einloggen musst. (Man braucht für die Buchung geht einfach und schnell)

Bei Onlinekursen bekommst du ca. 15 Minuten vor Beginn des Kurses automatisc schaue auch im SPAM Ordner nach oder der Link ist auch in deinem Account sich [ZOO](https://www.zoom.us/)M n, welches du dir vorab kostenfrhetitphse:r/u/www.wewrlade.m.musu/sst.

Im Internet Explorer wird der Fitogram-Kalender leider nicht angezeigt. Bitte aktualisiere deinen Browser auf Microsoft Edge.